## Präsentationen mit Apples iPad – leicht gemacht und erklärt Hands-on Workshop

Lernen Sie in diesem Training, wie Sie mit Apples iPad Präsentationen vorführen. Nach diesem Training wissen Sie, welche App Sie am besten zur Präsentation nutzen, wie Sie die Präsentation auf das iPad bekommen und wie Sie einen Beamer am besten anschließen. Wir geben Hinweise zu Anschlußmöglichkeiten und zeigen auch, wie Sie eine Präsentation auf dem iPad bearbeiten können.

Abgerundet wird das Training durch eine komplexe Übung, die bereits vor dem Training – mit der Anmeldung – beginnt.

Inhalt:

Originalpräsentationen – mögliche Formate Apps zur Präsentation Präsentationen auf das iPad übertragen Verbindung mit dem Beamer Präsentationen bearbeiten

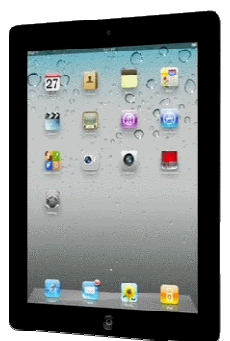

Dauer: 1 Tag Ort: bei Ihnen Teilnehmer: 6 – 12 Teilnehmervoraussetzungen: Jeder Teilnehmer hat sein eigenes iPad und wenn möglich einen iTunes Account.

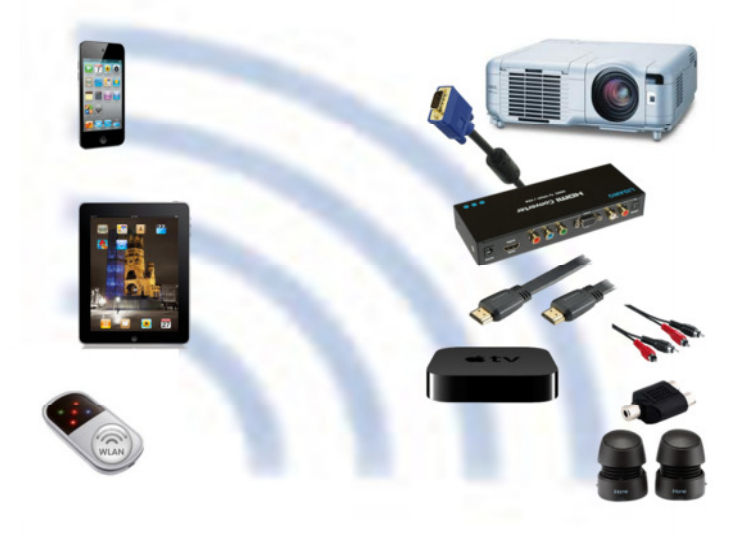